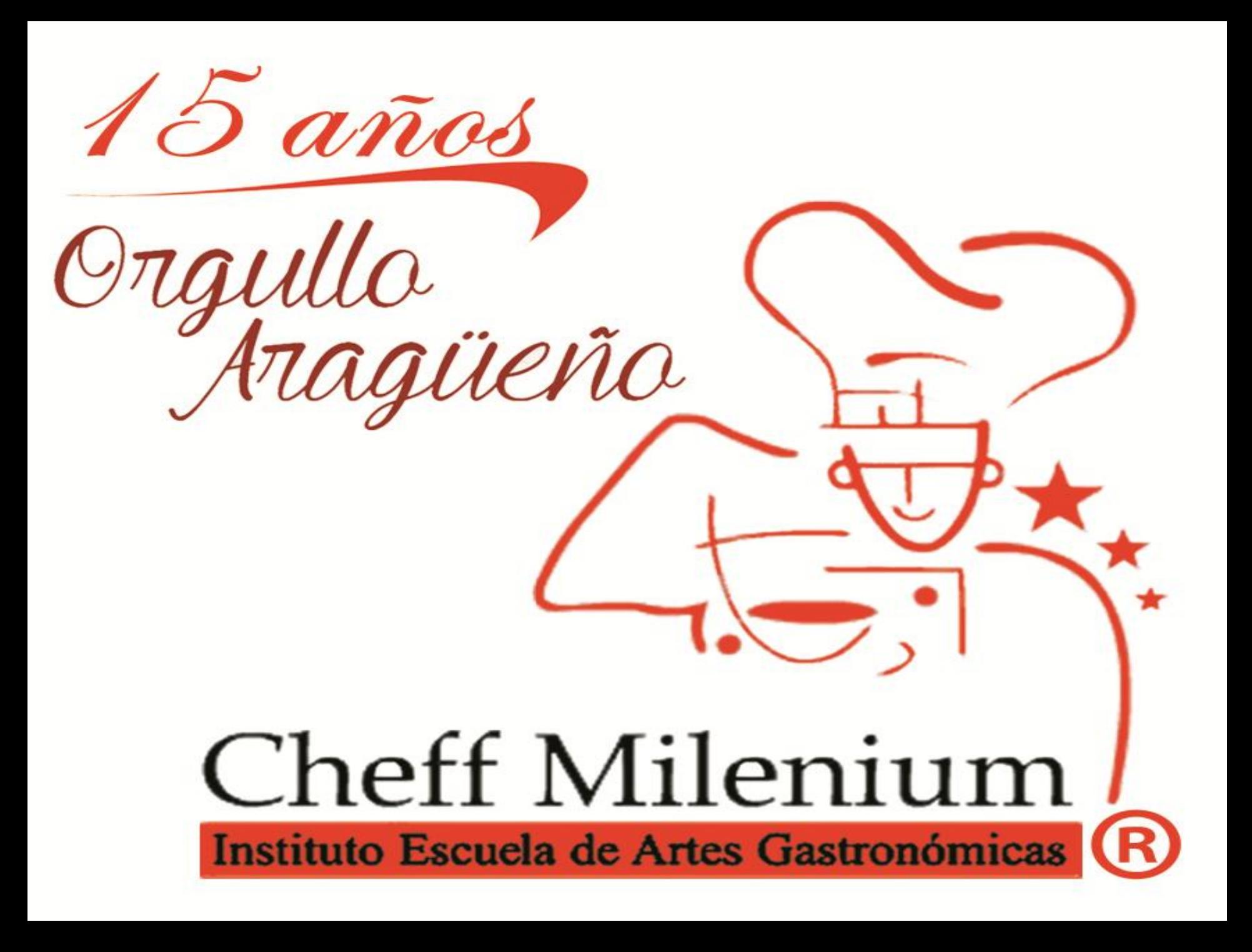

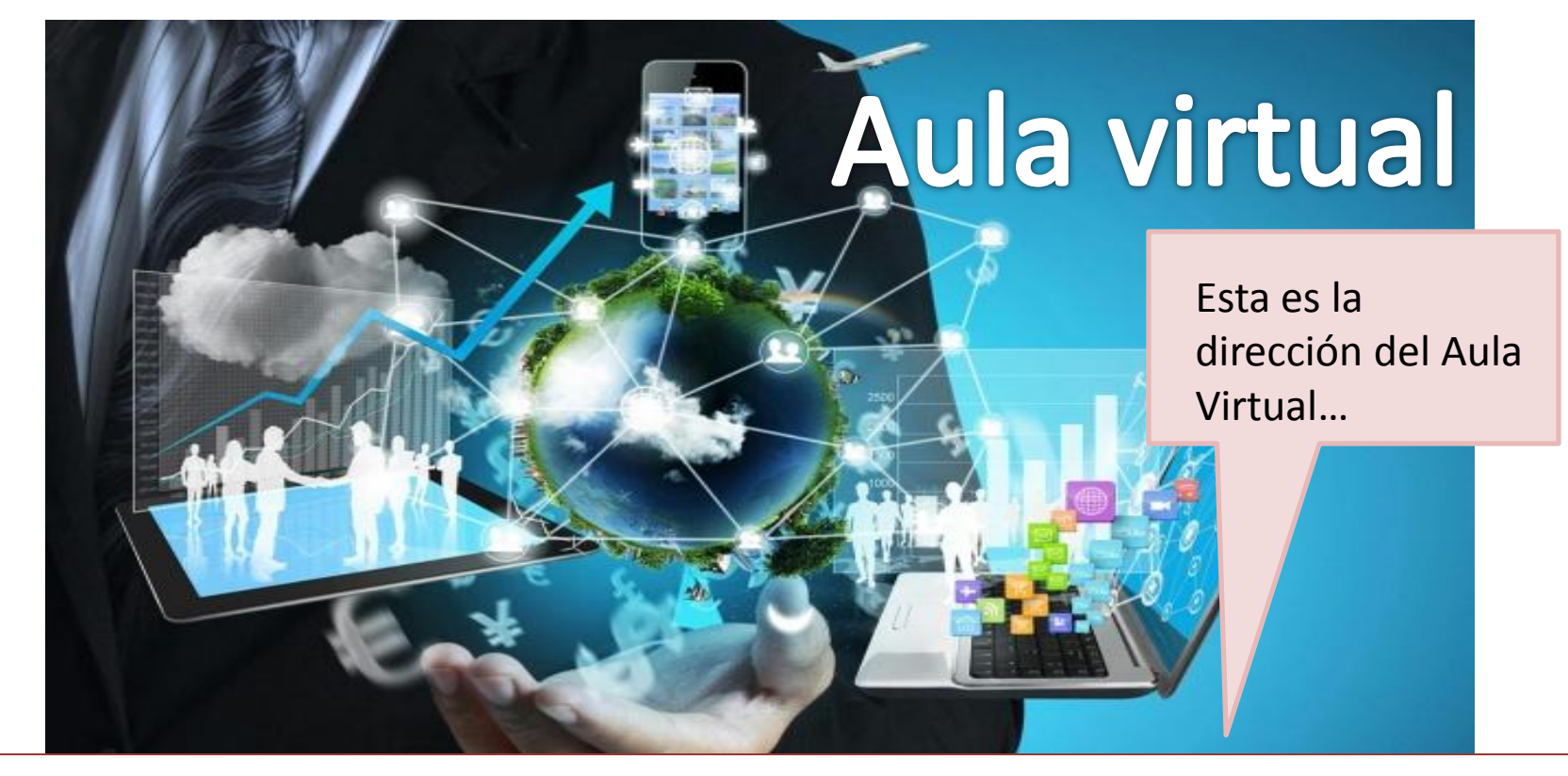

## https://Institutocheffmilenium.milaulas.com

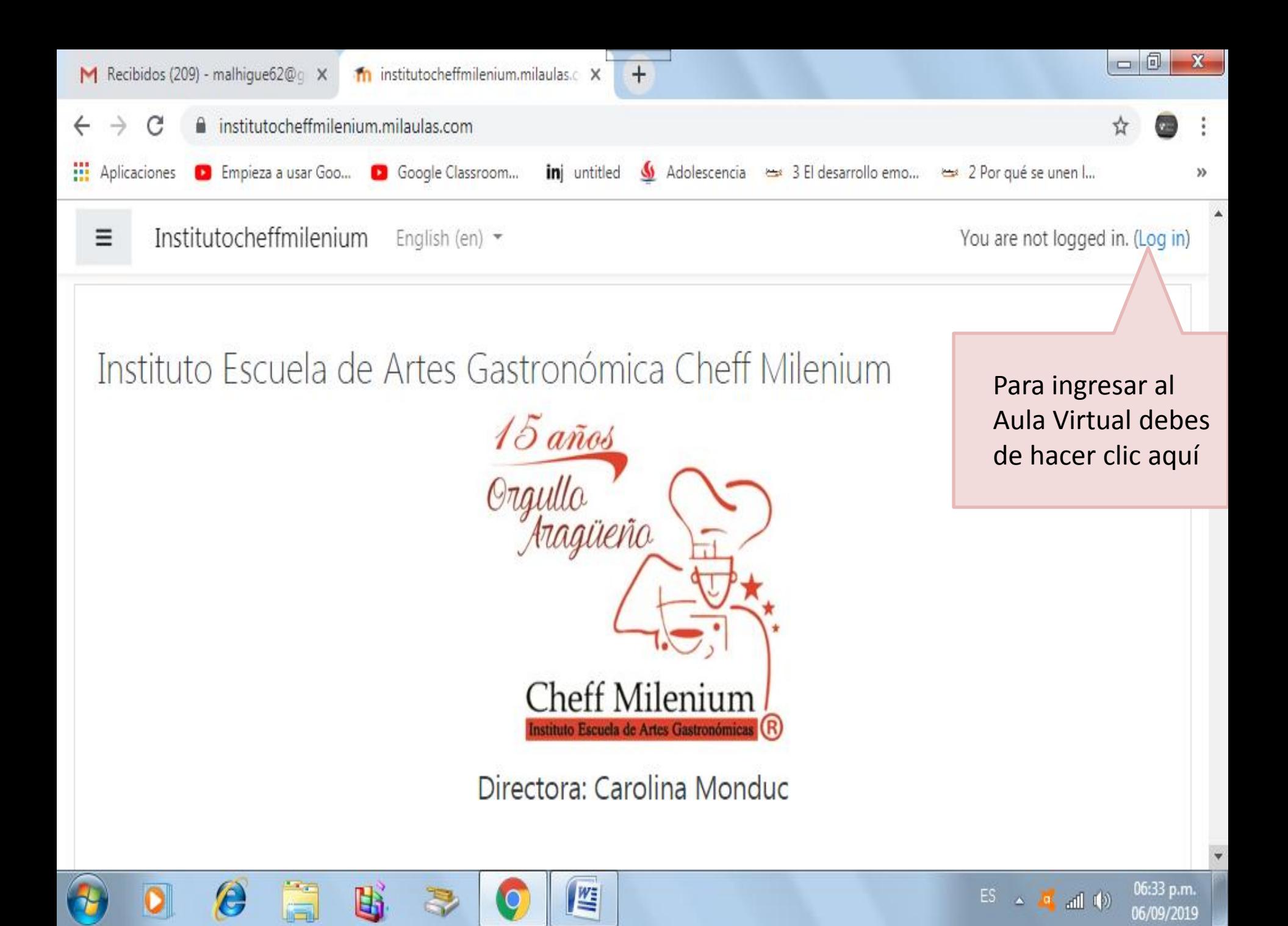

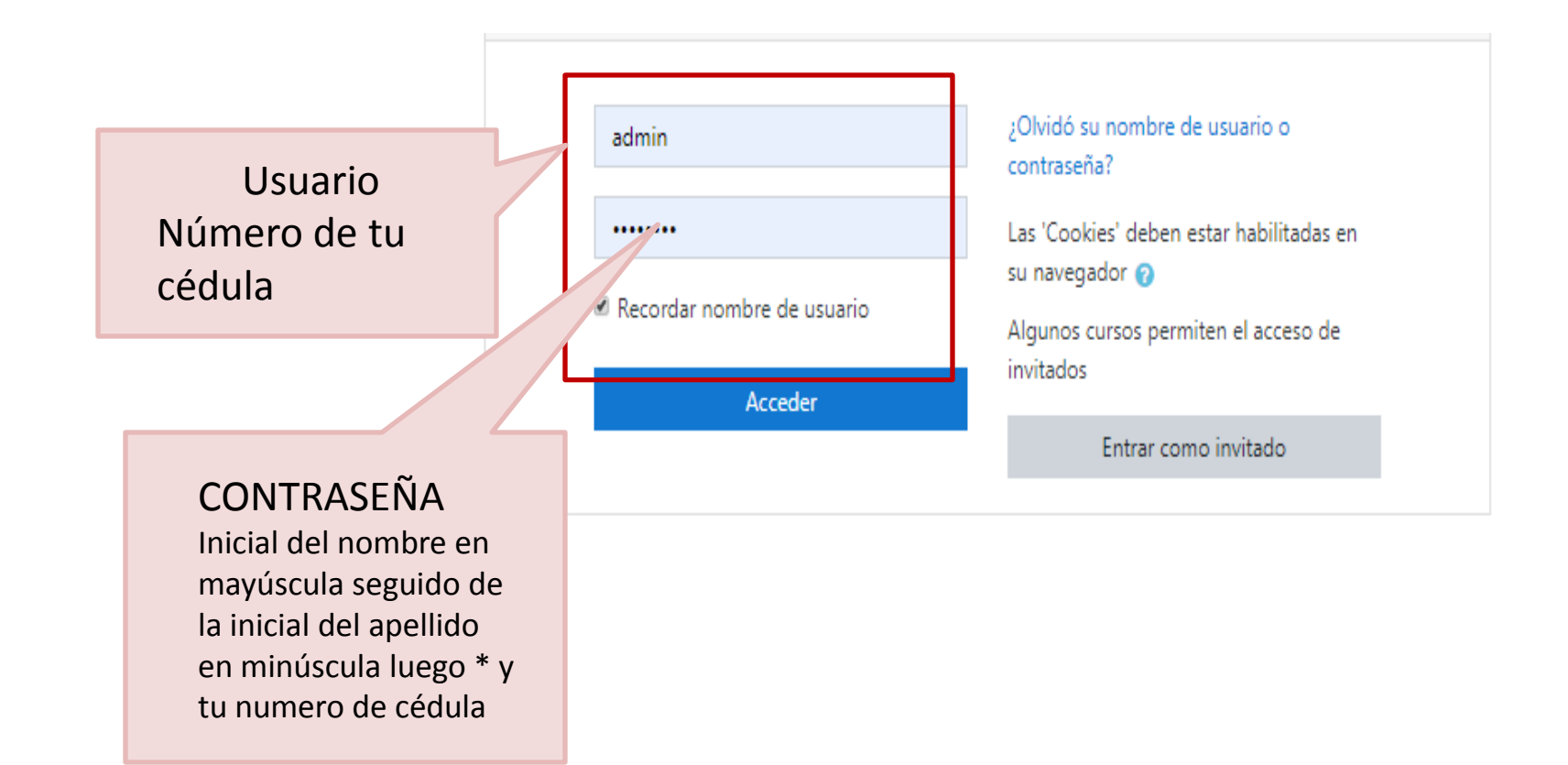

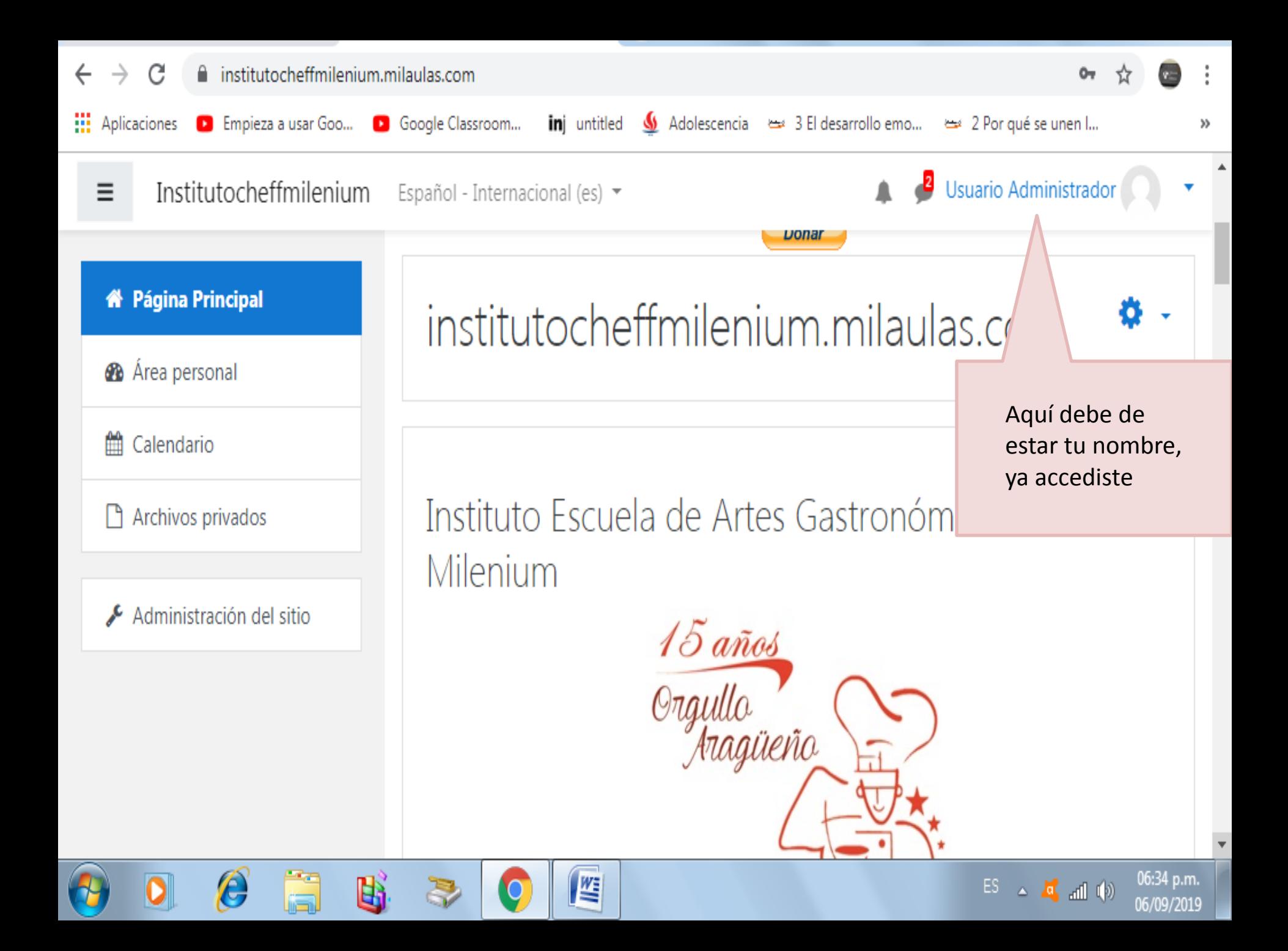

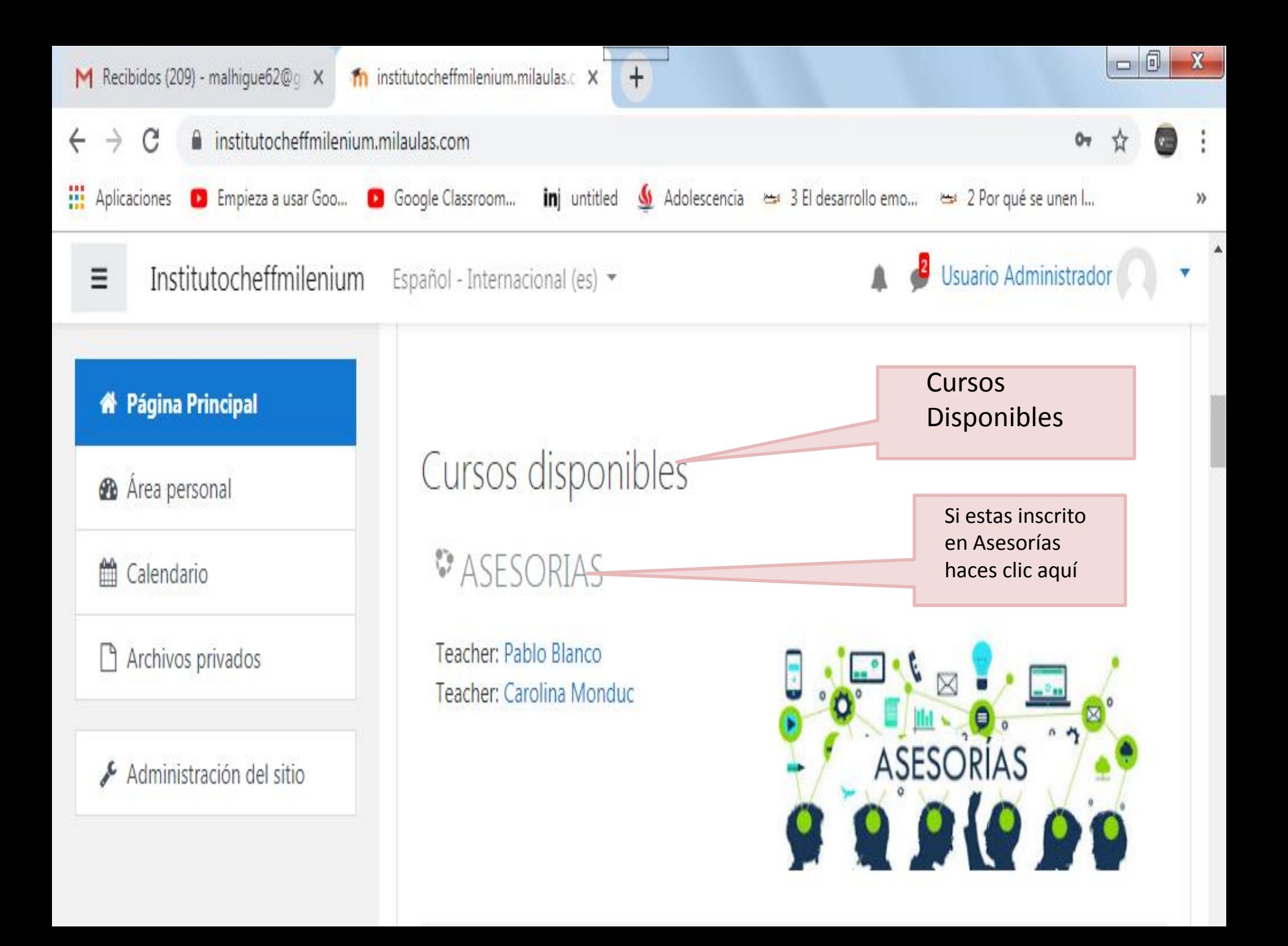

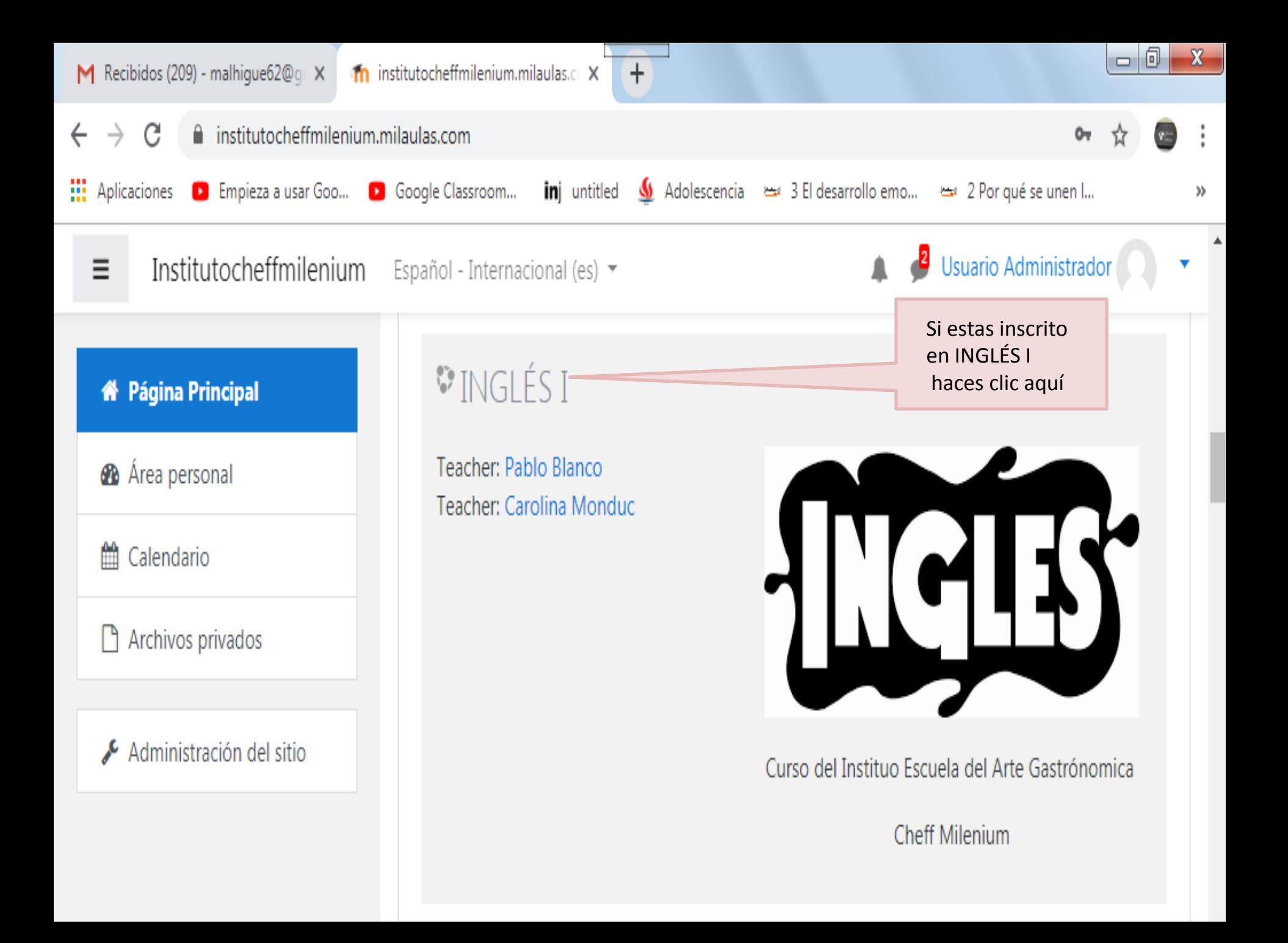

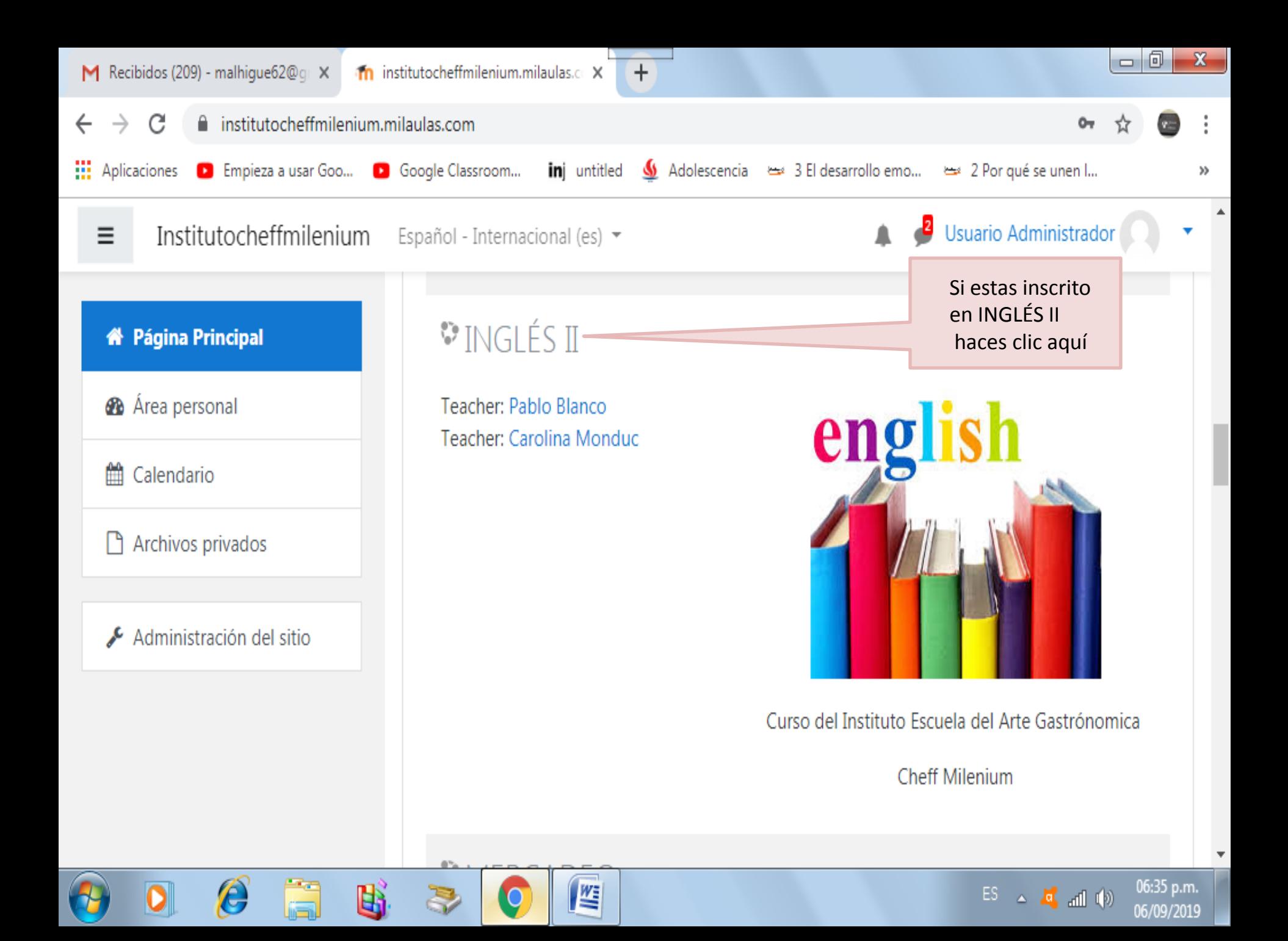

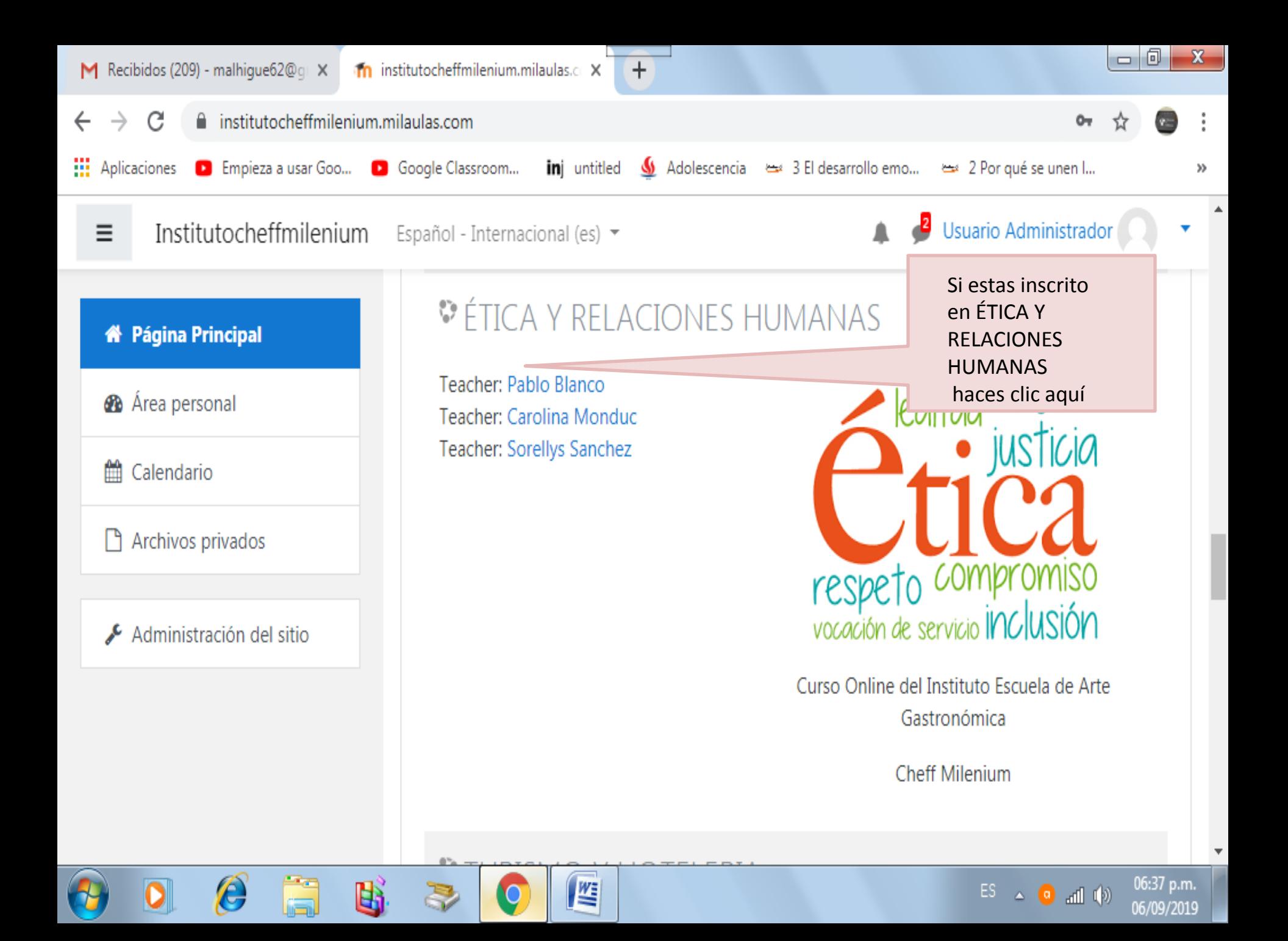

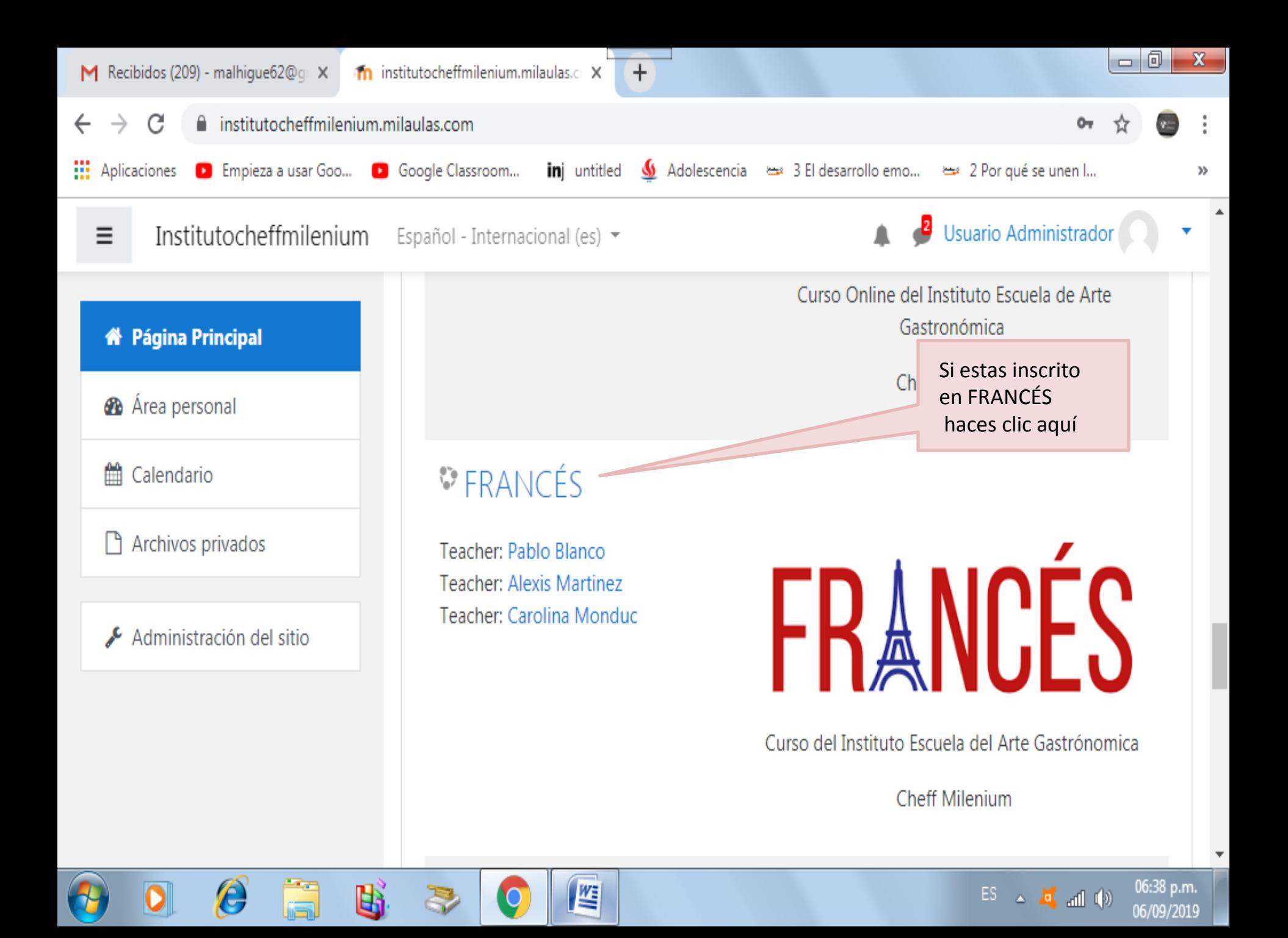

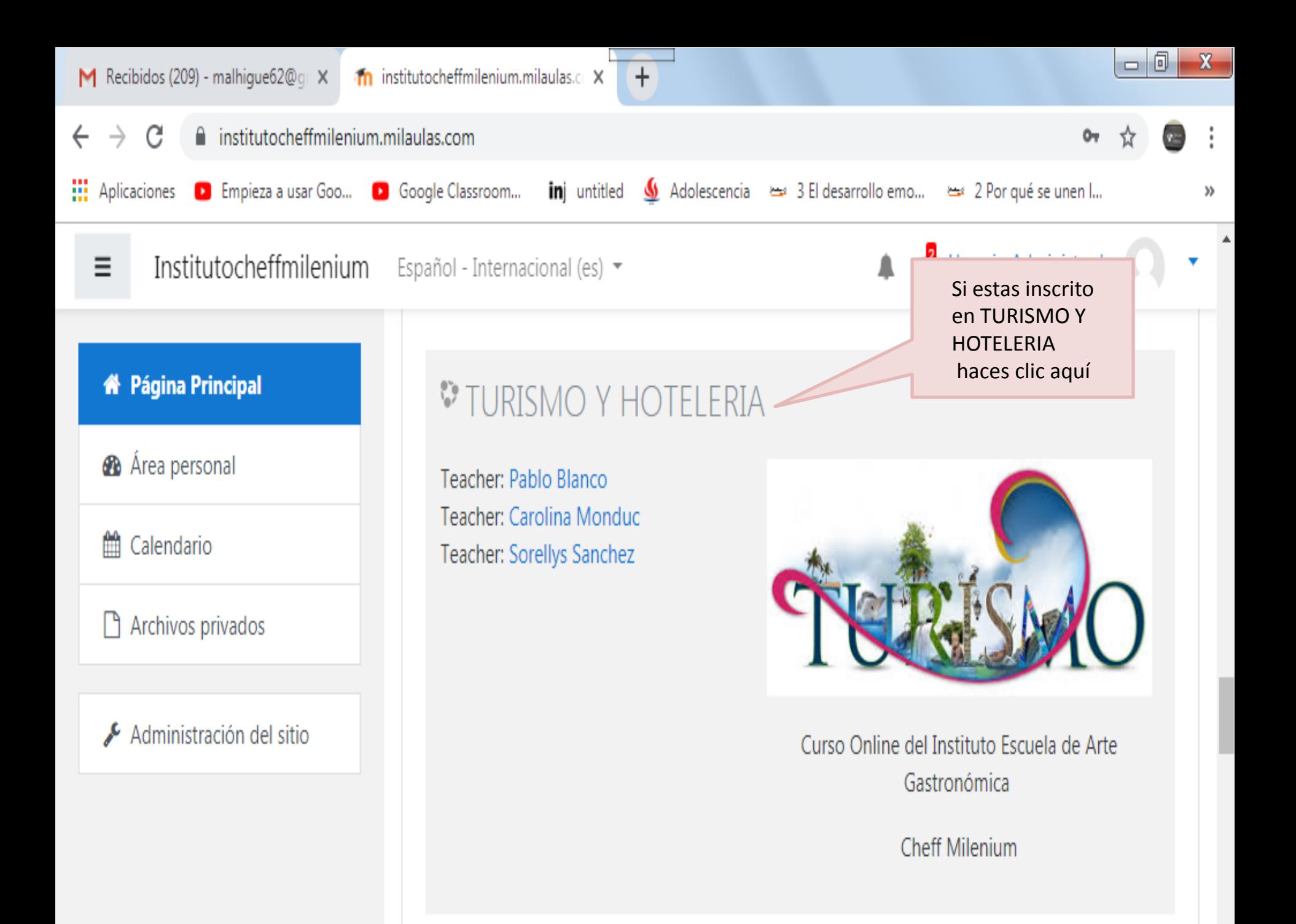

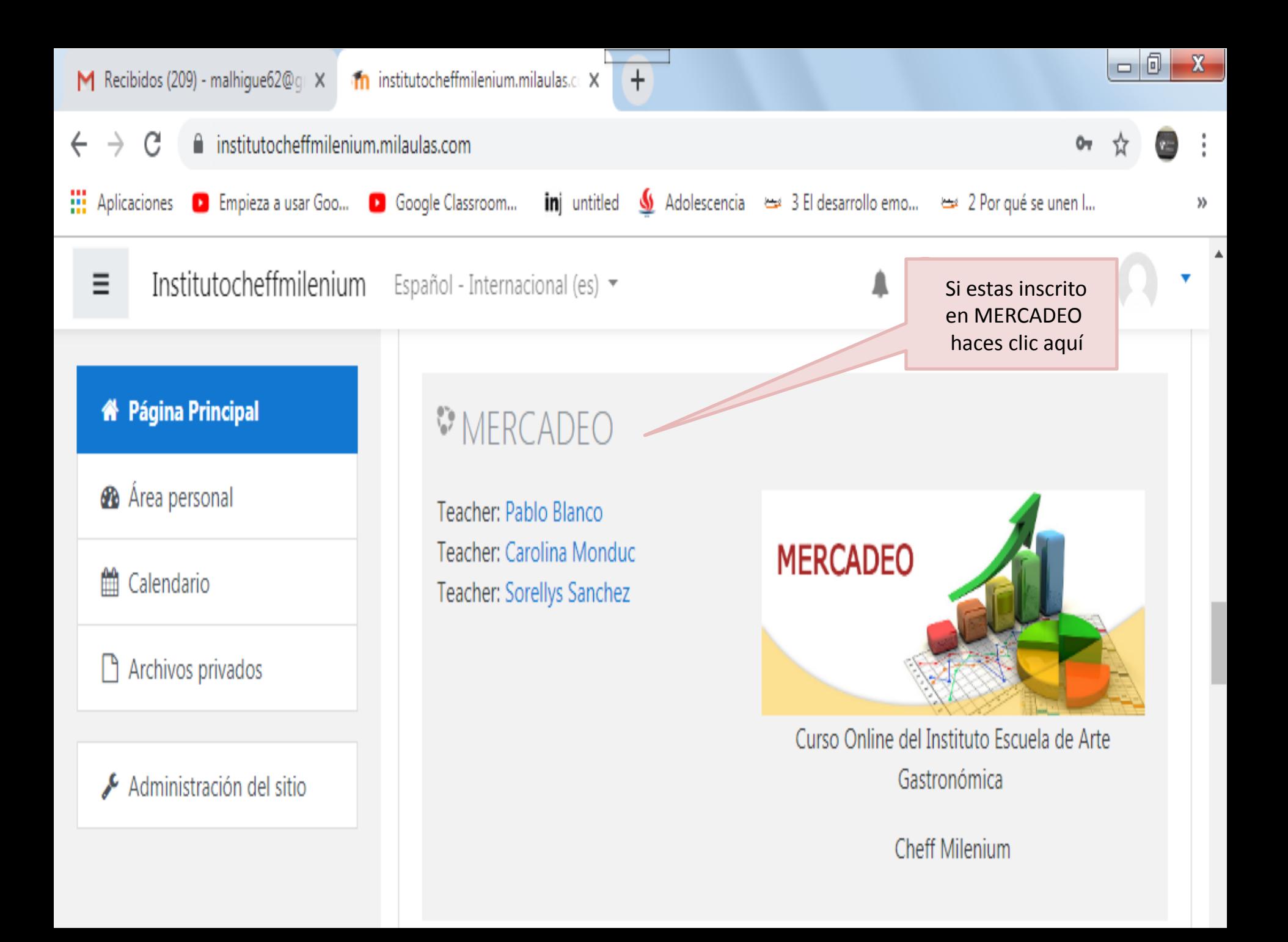

## INFORMACIÓN DE CADA ASIGNATURA

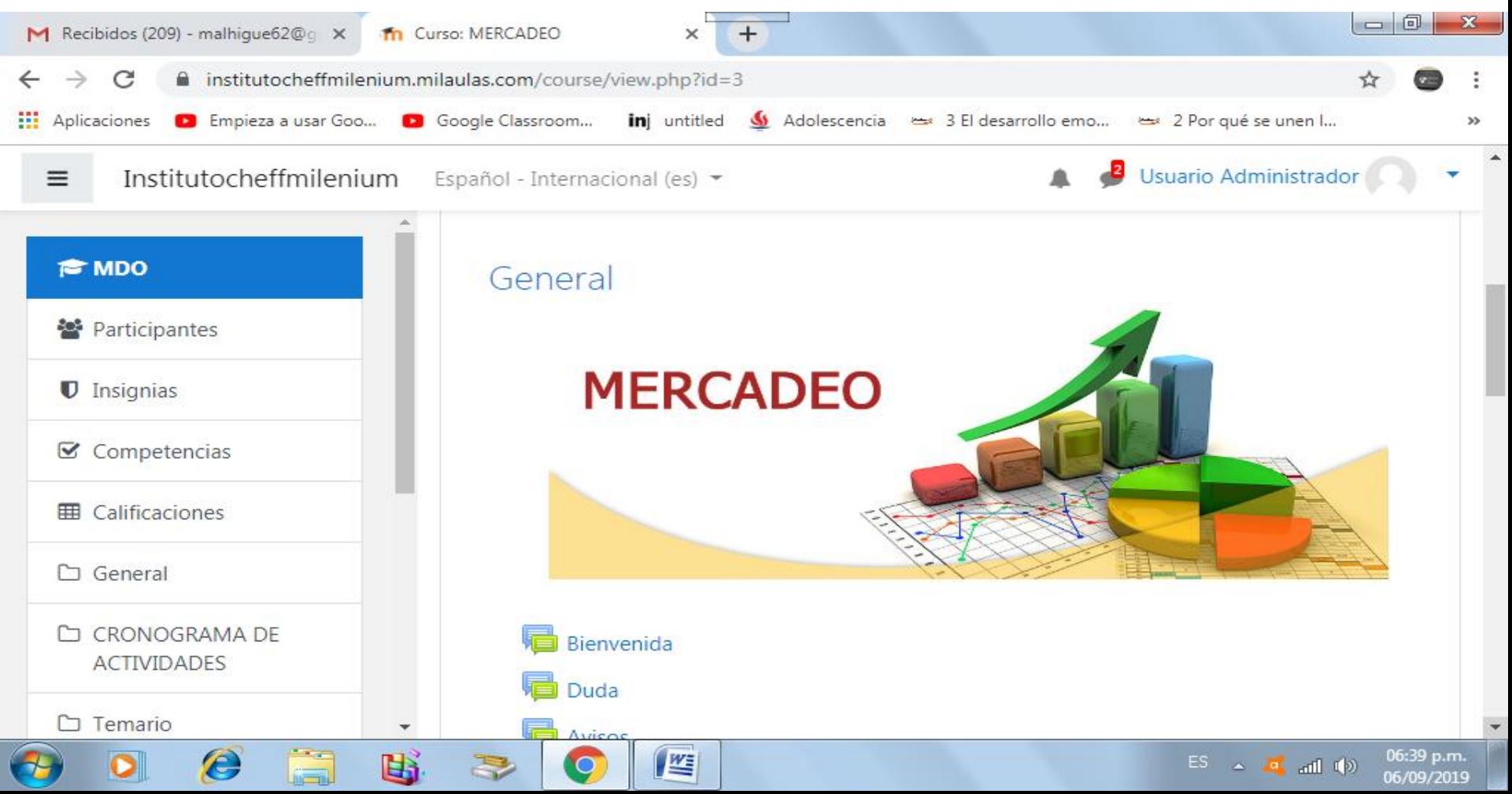

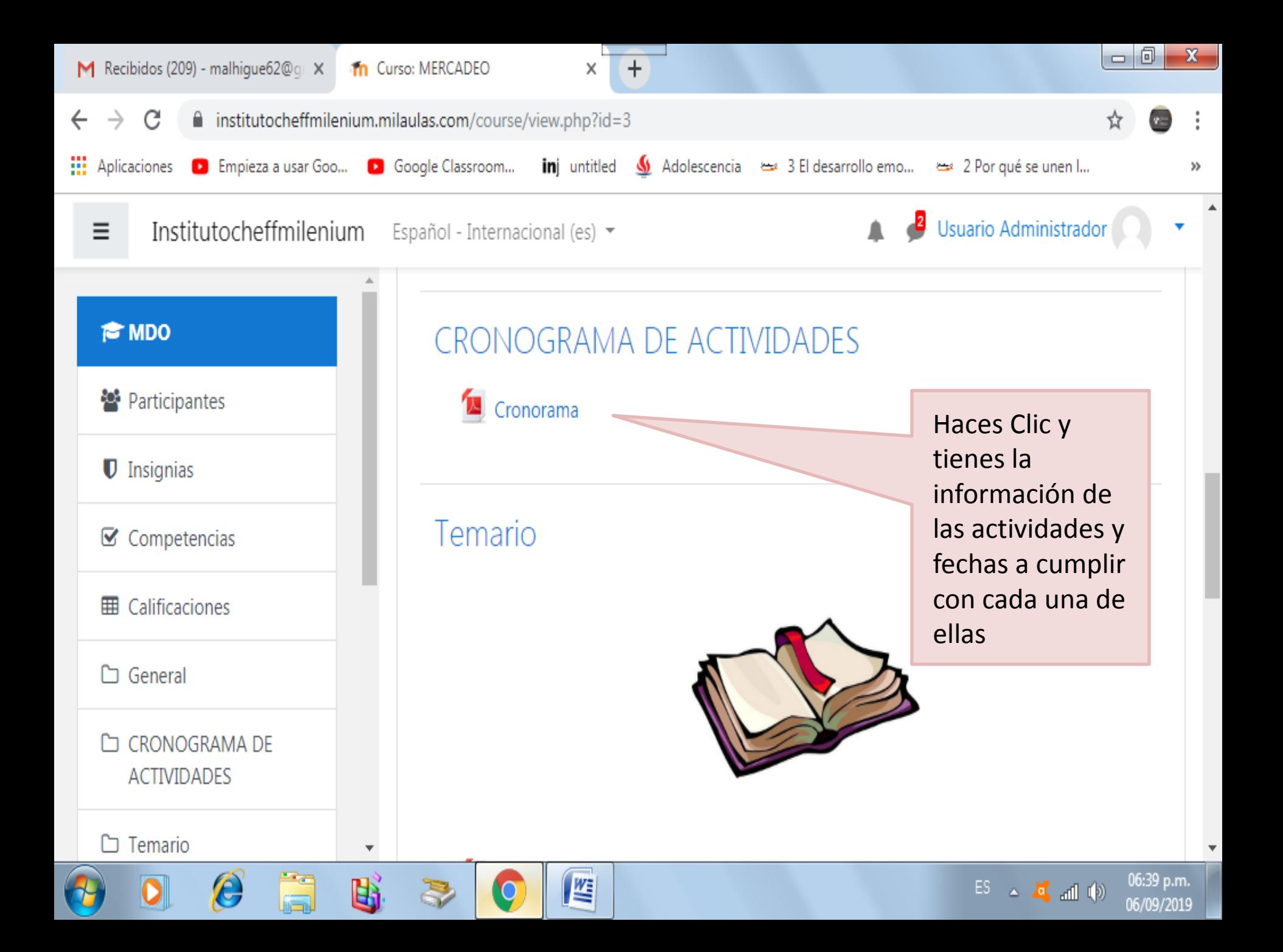

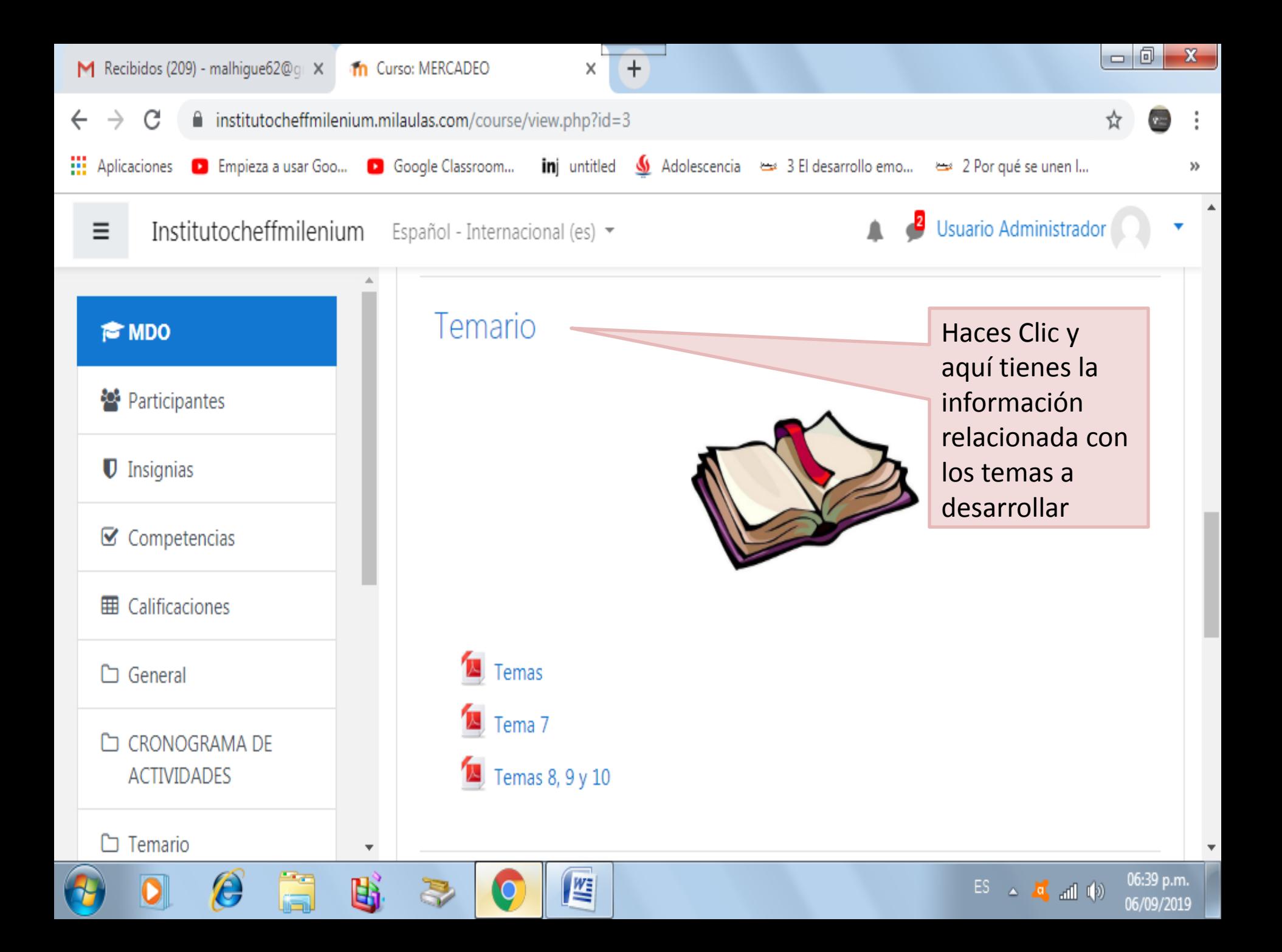

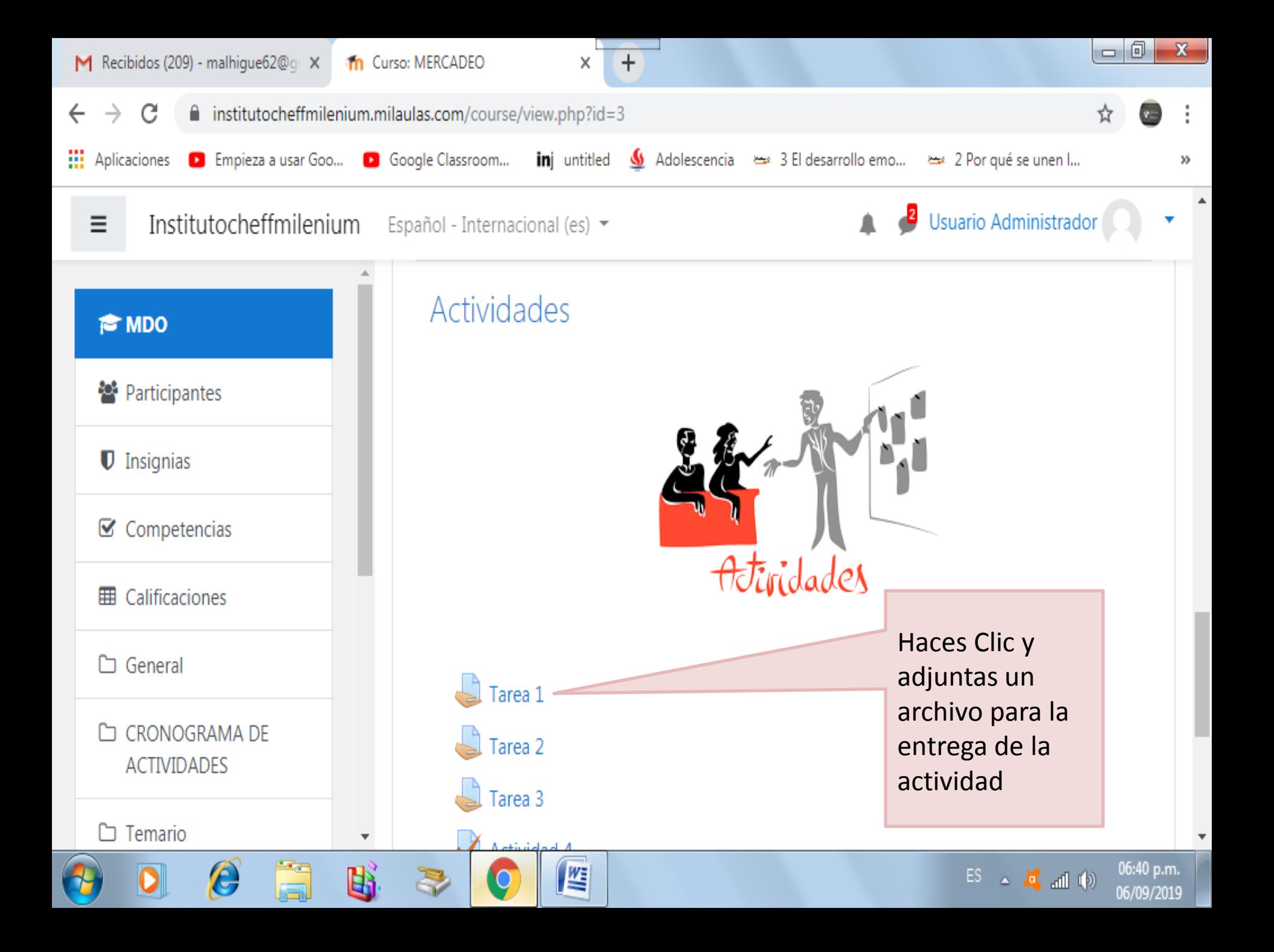

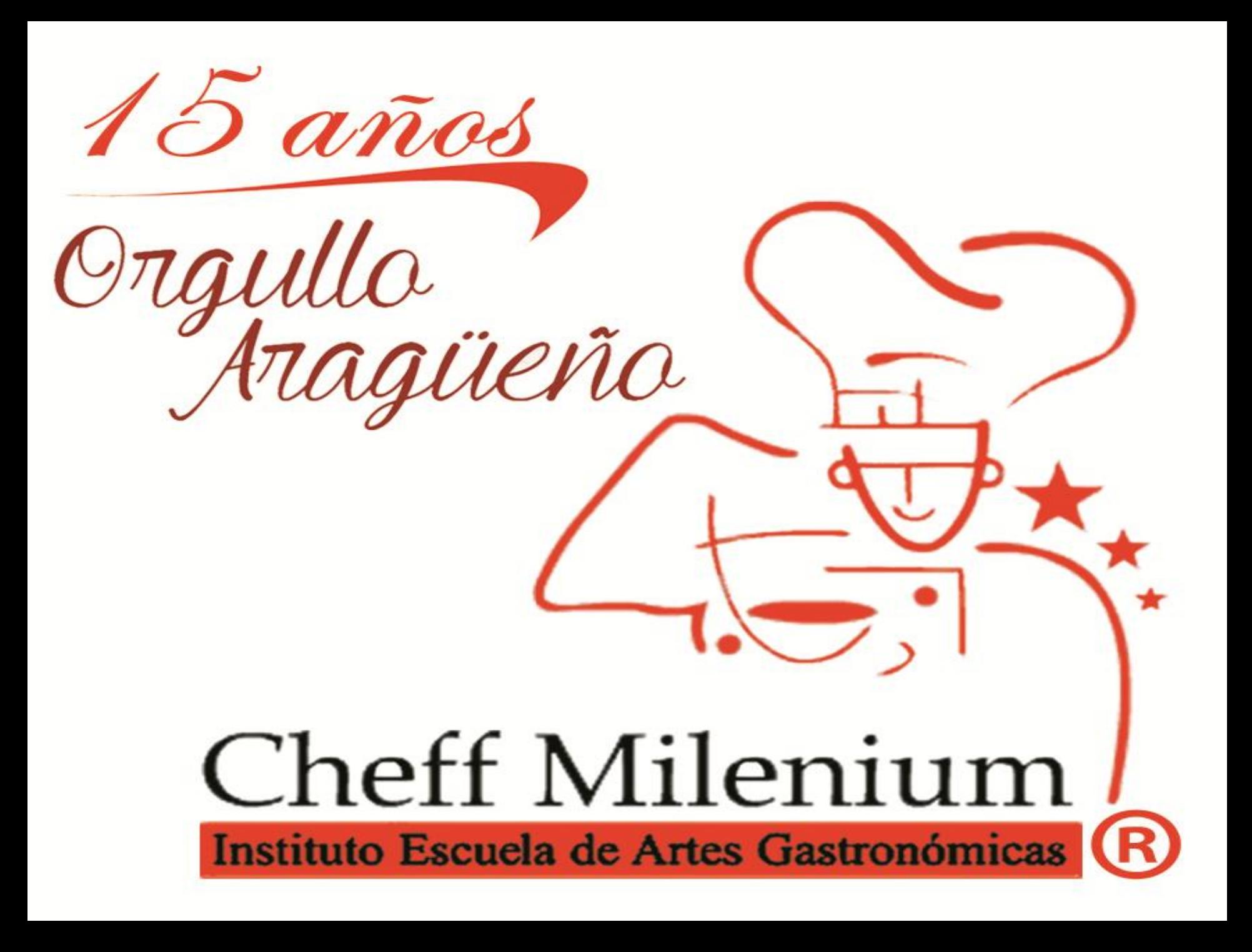